# **Systèmes de gestion de bases de données (NFP107) Tout document écrit est autorisé Examen de rattrapage de 2 heures et 30 minutes**

# **1 Algèbre et SQL (10 points)**

Soit le schéma relationnel suivant, utilisé pour la base d'un fleuriste :

**Variété** (Num\_Variété, Nom\_Variété, Couleur, Période\_fraîcheur) **Stock** (Num\_Variété, Date\_arrivée, Nombre\_fleurs) Personne (Num\_Personne, Nom, Prénom, Adresse) **Commande** (Num\_Personne, Num\_Variété, Date\_commande, Adresse\_livraison, Quantité)

Les Variétés sont des fleurs pour lesquelles nous précisons leur type, couleur et durée de vie. Les stocks précisent la date à laquelle une variété a été achetée et son nombre. Enfin, une personne peut acheter une certaine quantité de fleurs dans une commande à une date donnée.

Donner le schéma conceptuel entités/associations correspondant à ce schéma relationnel, en précisant si vous avez employé la notation UML ou MERISE (2 points).

Pour chacune des questions suivantes, donner l'expression algébrique et/ou la requête en SQL (en fonction de ce qui est demandé) permettant d'y répondre :

1. **(Algèbre + SQL)** Pour quelles variétés de couleur rouge au moins 31 fleurs sont disponibles en stock ? (1 point)

**Solution :**

 $\pi_{Num\ Variate}(\sigma_{Couleur='rouae' \land Nombre\;{fleurs}>31}(Variete \bowtie Stock))$ *SELECT Num\_Variete FROM Variété v, Stock s WHERE Couleur='rouge' AND Nombre\_fleurs* ≥ *31 AND v.Num\_variété = s.Num\_Variété ;*

2. **(Algèbre + SQL)** Pour quels stocks (Num\_Variété, Date\_Arrivée) la période de fraîcheur est dépassée ? (2 points)

**Solution :**

πNum*\_*V ariete,Date*\_*Arrivee(Stock ./NOW()−Date*\_*arrivee>P eriode*\_*fraicheur∧Num*\_*variete=var ρNum*\_*variete→var(V ariete)) *SELECT Num\_Variété, Date\_Arrivée FROM Stock s, Variété v WHERE (NOW() - Date\_arrivée) > Période\_Fraicheur AND s.Num\_variété = v.Num\_variété ;*

3. **(SQL)** Quelle variété a été la plus vendue ? Indiquer également le nombre de fleurs vendues pour cette variété. (2,5 points)

**Solution :** *SELECT Num\_Variété, SUM(Quantité) FROM Commande GROUP BY Num\_Variété HAVING SUM(Quantité) = (SELECT MAX(SUM(Quantité)) FROM Commande GROUP BY Num\_variété) ;*

4. **(Algèbre + SQL)** Quel client a commandé au moins une fois des fleurs de chaque variété ? (2,5 points) **Solution :**

 $(\pi_{Num\,\,Personne,Num\,\,Variete}(Commande) \div \pi_{Num\,\,Variete}(Variete))$ *SELECT Num\_Personne FROM Commande WHERE Num\_Personne NOT IN (*

*SELECT DISTINCT Num\_Personne FROM Commande WHERE (Num\_Personne, Num\_Variété) NOT IN ( SELECT Num\_Personne, Num\_Variété FROM Personne, Variété)) ;*

### **2 Organisation physique et optimisation (5 points)**

Un index de type arbre B<sup>+</sup> est construit sur l'attribut Nom\_Variété de la relation Variété. L'ordre d'insertion des enregistrements dans la table Variété correspond à l'ordre suivant des valeurs de l'attribut Nom\_Variété : {Chrysanthème, Orchidée\_phalaenopsis, Tulipe\_Apricot, Dahlia, Rose, Iris\_Sibérie, Lys\_blanc, Oeillet\_Montpellier, Lys oriental, Tulipe Emperor, Narcisse, Oeillet armeria}.

1. Construire l'arbre B<sup>+</sup> **d'ordre 2** correspondant à cet ensemble de valeurs pour l'attribut Nom\_Variété, en respectant l'ordre d'arrivée. Donner les étapes de construction intermédiaires importantes (celles qui produisent un changement de la structure de l'arbre). (1,5 points) **Solution :**

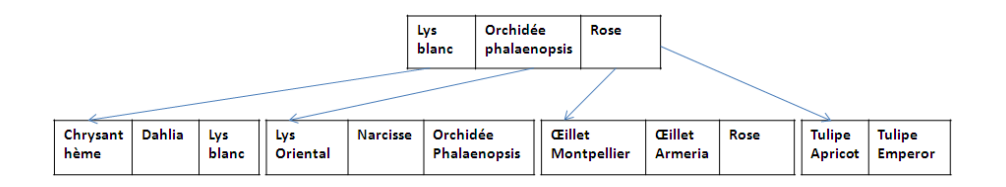

2. Donner un plan d'exécution sous forme d'arbre OU Explain d'Oracle pour la requête suivante, en considérant que le seul index disponible est sur l'attribut Nom\_Variété de la relation Variété. Expliquer. (2 points)

```
SELECT Nom, Prénom
FROM Personne, Commande, Variété
WHERE Personne.Num_Personne = Commande.Num_Personne
AND Nom_Variété = 'Rose'
AND Date_commande \geq '2010-01-01' AND Date_commande \leq '2010-01-09';
Solution :
```

```
0 SELECT STATEMENT
1* NESTED LOOPS
2* NESTED LOOPS<br>3 TABLE ACCE
        TABLE ACCESS FULL Personne
4* TABLE ACCESS FULL Commande
5 TABLE ACCESS BY ROWID Variété
6* INDEX RANGE SCAN IDX_NOM_VARIETE
(1) Variété.Num_Variété = Commande.Num_Variété
(2) Commande.Num_Personne = Personne.Num_Personne
(4) Date_Commande between '2010-01-01' AND '2010-01-09'
(6) Nom_Variété = 'Rose'
```
3. Donner le plan d'exécution sous forme d'arbre OU Explain d'Oracle pour cette même requête, en considérant qu'il existe en plus un index sur l'attribut Date\_commande de la relation Commande. Expliquez.  $(1,5 \text{ points})$ 

#### **Solution :**

```
0 SELECT STATEMENT
1* NESTED LOOPS
2* NESTED LOOPS<br>3 TABLE ACCE
         TABLE ACCESS BY ROWID Variété
4* INDEX RANGE SCAN IDX_NOM_VARIETE<br>5 TABLE ACCESS BY ROWID Commande
         TABLE ACCESS BY ROWID Commande
6* INDEX RANGE SCAN IDX_NOM_VARIETE
7 TABLE ACCESS FULL Personne
(1) Variété.Num_Variété = Commande.Num_Variété
(2) Commande.Num_Personne = Personne.Num_Personne
(4) Nom_Variété = 'Rose'
(5) Date_Commande between '2010-01-01' AND '2010-01-09'
```
# **3 Concurrence (5 points)**

Soit l'exécution concurrente suivante :  $\mathbf{H}: r_1[x]w_2[x]w_2[y]r_1[y]c_2w_1[x]w_1[y]c_1$ 

1. (1,5 points) Identifier les conflits et donner le graphe de sérialisation. Cette histoire est-elle sérialisable ? **Solution :**

*Conflits : sur*  $x : r_1[x] - w_2[x]$ ,  $w_2[x] - w_1[x]$ , sur  $y : w_2[y] - r_1[y]$ ,  $r_1[y] - w_1[y]$ *Le graphe de sérialisation contient un cycle T1 - T2, l'histoire (l'exécution) n'est donc pas sérialisable.*

2. (1,5 points) Cette histoire évite-elle les annulations en cascade ? Afin de répondre à cette question, regarder quel est l'impact de la terminaison de T1 par Abort au lieu de Commit. Considérer ensuite le cas où T2 se termine par Abort au lieu de Commit.

#### **Solution :**

*Elle n'évite pas les annulations en cascade. En effet, l'annulation de T2, provoquerait l'annulation de la lecture*  $r_1[y]$  *avant le a<sub>2</sub>.* 

3. (2 points) Trouver l'exécution produite par verrouillage à deux phases simple si les verrous d'une transaction sont toujours relâchés après sa validation ou son annulation. Les opérations bloquées en attente de verrou s'exécutent en priorité quand le verrou devient disponible, en respectant l'ordre de blocage. Dans le cas d'interblocage, les transactions bloquées seront annulées et non réinsérées.

### **Solution :**

 $r_1[x]$  *s'exécute en prenant le verrou de lecture sur*  $x$  *(VL*<sub>1</sub> $(x)$ )  $w_2[x]$  *est bloqué par le verrou de lecture sur* x w2[y] *est bloqué car T2 est bloqué*  $r_1[y]$  *s'exécute en prenant le verrou de lecture sur y*  $(VL_1(y))$ c<sup>2</sup> *est bloqué car T2 est bloqué*  $w_1[x]$  *s'exécute en prenant le verrou d'écriture sur*  $x$  *(VE*<sub>1</sub> $(x)$ )  $w_1[y]$  *s'exécute en prenant le verrou d'écriture sur y*  $(VE_1(y))$ c<sup>1</sup> *s'exécute et relâche les deux verrous en écriture*  $w_2[x]$  *s'exécute en prenant le verrou d'écriture sur*  $x$  *(VE*<sub>2</sub> $(x)$ )  $w_2[y]$  *s'exécute en prenant le verrou d'écriture sur y*  $(VE_2(y))$ c<sup>2</sup> *s'exécute et relâche les deux verrous en écriture Résultat* :  $r_1[x]r_1[y]w_1[x]w_1[y]c_1w_2[x]w_2[y]c_2$